# ІИ ЅФVІЭТ ЯŲSSIД ЅМДЯТСДЯD НДСКЅ ЧФЏ

@35C3 - 2018

Eric Sesterhenn <eric.sesterhenn@x41-dsec.de>

2018

X41 D-SEC GmbH

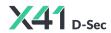

#### whoami

- Eric Sesterhenn
- Pentesting/Code Auditing at X41
- CCCMZ (CCCWI)

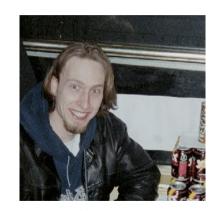

Hacktrain to 19c3

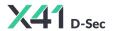

#### More Information

- 19C3: Smartcards mit SOSSE sind lecker
- Camp 2003: hacking smart cards
- 23C3: A not so smart card How bad security decisions can ruin a debit card design
- 24C3: Smartcard protocol sniffing
- Camp 2011: Reviving smart card analysis
- 29C3: Milking the Digital Cash Cow Extracting Secret Keys of Contactless Smartcards

You can find these at https://media.ccc.de

35C3 3 / 44

#### Disclaimer

- The issues presented here have been reported and fixed!
- These are open source projects help them!
- I am (usually) not interested in testing / debugging proprietary stuff in my spare time.

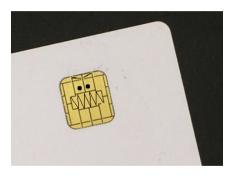

35C3 4 / 44

### **Targets**

MOBILEPHONE ATM LOGIN ACCESSCONTROL COPYPROTECTION PAYPHONES HEALTHCARE PAYMENT SIGNATURES PASSPORTS TRANSPORTATION TRANSPORTATION SIGNATURES ACCESSCONTROL DISKENCRYPTI LINUX IN PAYPHONES HEALTHCARE ATM MOBILEP LOGIN DYPROTECTION PASSPORTS HEALTHCARE PAYMENT PAYPHONES PASSPORTS MOBILEPHONE DISKENCRYPTION TRANSPORTATION LOGIN ATM COPYPROTECTIONACCESSCONTROL SIGNATURES PASSPORTS TRANSPORTATION MOBILEPHONE COPYPROTECTION LOGIN SIGNATURES PAYMENT ACCESSCONTROL PAYPHONES HEALTHCARE DISKENCRYPT

35C3 5 / 44

#### Trust the Smartcard

- Smartcards control authentication!
- Authentication runs as root!
- Driver developers and users trust the smartcard!
- Let's abuse that

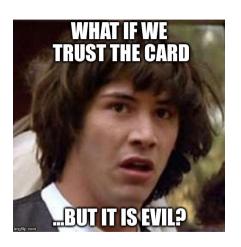

35C3 6 / 44

# Smartcard Stack Summary

Application (pam)

PKCS11

PC/SC

**APDU** 

**Physical Card** 

35C3 7 / 44

#### What is a Smartcard?

- Physical, tamper-proof device
- Designed to keep information secret
- Contains memory and a processor

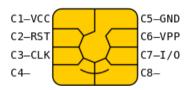

https://en.wikipedia.org/wiki/Smart\_card#/media/File:SmartCardPinout.svg

35C3 8 / 44

# **Application Protocol Data Unit**

- APDUs form the protocol to talk to smartcards
- ISO/IEC 7816-4 Identification cards
   Integrated circuit cards
- T=0 is character oriented / T=1 is block-oriented
- Verify: 00 20 00 01 04 31323334

| CLA | INS | P1 | P2 | $L_{C}$ | Data                   |  |
|-----|-----|----|----|---------|------------------------|--|
| 1   | 1   | 1  | 1  | 0-3     | Data<br>N <sub>C</sub> |  |

35C3 9 / 4

# **APDU** Responses

| 61XX | Response bytes still available                           |
|------|----------------------------------------------------------|
| 63C0 | Verify fail, no try left.                                |
| 63C3 | Verify fail, 3 tries left.                               |
| 6982 | Security condition not satisfied.                        |
| 6A00 | No information given (Bytes P1 and/or P2 are incorrect). |
| 9000 | Command successfully executed (OK).                      |
| 9004 | PIN not succesfully verified, 3 or more PIN tries left.  |

35C3 10 / 4

# PC/SC API

- PC/SC API can be used on win and \*nix
- Other libraries have a similar interface

```
LONG WINAPI SCardTransmit(
  SCARDHANDLE
                       hCard.
  LPCSCARD_IO_REQUEST
                       pioSendPci,
  LPCBYTE.
                       pbSendBuffer,
  DWOR.D
                       cbSendLength,
  PSCARD_IO_REQUEST
                       pioRecvPci,
  LPBYTE
                       pbRecvBuffer,
                       pcbRecvLength
  L.PDWOR.D
);
```

35C3 11 / 44

#### PKCS11

- PKCS11 is a platform independent API for cryptographic token
- Supported by OpenSSL, browsers,...
   (eg. via libp11)
- Windows uses smartcard Minidriver now
- Driver for each card, uses ATR to match

```
CK_RV C_FindObjectsInit(
    CK_SESSION_HANDLE hSession,
    CK_ATTRIBUTE_PTR pTemplate,
    CK_ULONG ulCount
);
```

35C3 12 / 44

# Smartcard for Sign-On

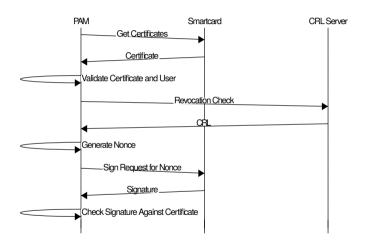

35C3 13 / 44

#### **DNIE**

Documento Nacional de Identidad electrónico is the Spanish elD. It is in line with the EU directive on electronic ID, and it is a "smart" identity card with a chip containing certificates for authentication and digital signature

35C3 14 / 4

# DNIE Hardening

```
"file" : {
   "fortify_source" : "no",
   "fortify-able" : "4",
   "pie" : "dso",
   "rpath" : "no",
   "relro" : "partial",
   "fortified" : "0",
   "nx" : "yes",
   "canary" : "no",
   "filename" : "libpkcs11-dnie.so",
```

35C3 15 / 44

### Third Party Code

- CryptoPP 5.2MB text size
- ASN1C 1.4MB text size
- No copyright notice with package

| #                                  | CVE ID                                                              | CWE ID                                  | # of<br>Exploits                         | Vulnerability<br>Type(s)                     | Publish Date                                                            | Update Date                                                       | Score                      |
|------------------------------------|---------------------------------------------------------------------|-----------------------------------------|------------------------------------------|----------------------------------------------|-------------------------------------------------------------------------|-------------------------------------------------------------------|----------------------------|
| 1 9                                | CVE-2017-9434                                                       | 125                                     |                                          |                                              | 2017-06-05                                                              | 2017-06-13                                                        | 5.0                        |
| Cryp                               | pto++ (aka crypto                                                   | op) throug                              | h 5.6.5 cont                             | ains an out-of-b                             | ounds read vulner                                                       | ability in zinflate                                               | e.cpp in t                 |
| 2 9                                | CVE-2016-9939                                                       | 20                                      |                                          |                                              | 2017-01-30                                                              | 2017-02-07                                                        | 5.0                        |
|                                    | e is not enough co                                                  | ntent octe                              | ts in the ASI                            | N.1 object, then                             | the function will ra                                                    | iii and the mem                                                   | DI Y DIOCK                 |
|                                    | e is not enough co<br>e allocation.                                 | ntent octe                              | ts in the ASI                            | N.1 object, then                             | the function will ra                                                    | iii and the mem                                                   | DI Y DIOCK                 |
| arge                               | e allocation.<br>CVE-2016-7544                                      | 399                                     |                                          |                                              | 2017-01-30                                                              | 2017-02-07                                                        | 5.0                        |
| arge<br>3 g<br>Cryp                | e allocation.                                                       | 399<br>ectly uses                       | Microsoft's                              |                                              | 2017-01-30                                                              | 2017-02-07                                                        | 5.0                        |
| 3 g<br>Cryp<br>then                | e allocation.<br>CVE-2016-7544<br>pto++ 5.6.4 incorre               | 399<br>ectly uses                       | Microsoft's                              |                                              | 2017-01-30                                                              | 2017-02-07                                                        | 5.0                        |
| 3 g<br>Cryp<br>then<br>4 g<br>Cryp | e allocation.  CVE-2016-7544  pto++ 5.6.4 incorre the wrong pointer | 399 ectly uses could be 200 op) through | Microsoft's s<br>freed.<br>gh 5.6.4 does | stack-based _ma<br>+Info<br>s not document t | 2017-01-30<br>silloca and _freea fi<br>2016-09-16<br>the requirement fo | 2017-02-07<br>unctions. The lib<br>2016-11-28<br>or a compile-tim | 5.0 prary will 4.3 e NDEBU |

35C3 16 / 4<sup>4</sup>

which allows attackers to conduct timing attacks.

# Toying around - DoS

| > 00 c0 00 00 00 | Get Response           |
|------------------|------------------------|
| < 61 00          | I have another 0 bytes |
| > 00 c0 00 00 00 | Get Response           |
| < 61 00          | I have another 0 bytes |
|                  | v                      |
| > 00 c0 00 00 00 | Get Response           |
| < 61 00          | I have another 0 bytes |
|                  |                        |

35C3 17 / 4

### Toying around - Crash

```
> 00 c0 00 00 00
                           Get Response
< ..... 61 FF
                           I have another 255 bytes
> 00 c0 00 00 00
                           Get Response
< ..... 61 FF
                           I have another 255 bytes
> 00 c0 00 00 00
                           Get Response
< ..... 61 FF
                           I have another 255 bytes
   0xb6e697ff in operator new (sz=2097152000) at
#8
 - ../../../src/libstdc++-v3/libsupc++/new_op.cc:54
```

35C3 18 / 44

# Toying around - Crash

```
> 00 b0 92 00 04
```

< 90 00 Everything is fine

```
Oxb796c94a in CCommunicator::readEF_sequence(unsigned short, byteBuffer&,
```

Read Binary,

→ unsigned short) () from /usr/lib/libpkcs11-dnie.so

35C3 19 / 44

# Toying around

```
Oxb7f9bc70 in CUtil::GetBit(BIT_STRING_s*, unsigned long) () from
   /usr/lib/libpkcs11-dnie.so
OCTET_STRING_decode_ber: Assertion `ctx->left >= 0' failed.
Use of uninitialised value of size 4
Oxb7f7bf5b in CP15TokenInfo::LoadTokenInfo(CK_TOKEN_INFO*) () from
   /usr/lib/libpkcs11-dnie.so
```

35C3 20 / 4<sup>4</sup>

# # Bugs

| Project           | # Bugs        |
|-------------------|---------------|
| libykneomgr       | 1             |
| OpenSC            | Over 9000 ;-) |
| pam_pkcs11        | 1             |
| smartcardservices | 2             |
| Yubico-Piv        | 2             |

No, I did not fuzz the &\$#?@! out of it... but guess which one I fuzzed the most ;-) Thanks to Frank Morgner for fixing!

35C3 21/4

### **Apple Smartcardservices**

```
do {
  cacreturn = cacToken.exchangeAPDU(command, sizeof(command), result,
     resultLength);
  if ((cacreturn & 0xFF00) != 0x6300)
    CACError::check(cacreturn):
. . .
  memcpy(certificate + certificateLength, result, resultLength - 2);
  certificateLength += resultLength - 2;
  // Number of bytes to fetch next time around is in the last byte
  // returned
  command[4] = cacreturn & OxFF;
} while ((cacreturn & 0xFF00) == 0x6300);
```

35C3 22 / 4

# OpenSC - CryptoFlex

```
u8 buf [2048], *p = buf;
size_t bufsize, kevsize;
sc_format_path("I1012", &path);
r = sc_select_file(card, &path, &file);
if(r)
  return 2:
bufsize = file->size:
sc_file_free(file):
r = sc_read_binary(card, 0, buf, bufsize, 0);
```

35C3 23 / ·

#### Popping calcs...

```
snakebyte@smartcard:~$ cryptoflex-tool
Usage: cryptoflex-tool [OPTIONS]
Options:
 -l, --list-keys
                                Lists all keys in a public key file
 -c. --create-kev-files <arg> Creates new RSA key files for <arg> keys
 -P, --create-pin-file <arg> Creates a new CHV<arg> file
 -q, --generate-key
                                Generates a new RSA key pair
  -R. -- read-key
                                Reads a public key from the card
                               Verifies CHV1 before issuing commands
  -V. --verify-pin
                                Selects which key number to operate on [1]
  -k. --kev-num <arg>
  -a. --app-df <arg>
                                Selects the DF to operate in
 -p, --prkey-file <arg>
                                Private key file
  -u, --pubkey-file <arg>
                                Public key file
  -e, --exponent <arg>
                                The RSA exponent to use in key generation [3]
 -m. --modulus-length <arg>
                                Modulus length to use in key generation [1024]
 -r. --reader <arg>
                                Uses reader <arg>
                                Wait for card insertion
                                Verbose operation. Use several times to enable debug output
  -v. --verbose
snakebyte@smartcard:-$ cryptoflex-tool -R
Using reader with a card: libfuzzy
Using card driver: Schlumberger Multiflex/Cryptoflex
Unable to read public key file: Card command failed
bc 1.06.95
Copyright 1991-1994, 1997, 1998, 2000, 2004, 2006 Free Software Foundation, Inc.
This is free software with ABSOLUTELY NO WARRANTY.
For details type 'warranty'.
3+4
```

35C3 24 / 44

#### YUBICO PIV

```
if(*out_len + recv_len - 2 > max_out) {
 fprintf(stderr,
   - "Output buffer to small, wanted to write %lu, max was %lu.",
   *out_len + recv_len - 2, max_out);
}
if(out_data) {
 memcpy(out_data, data, recv_len - 2);
 out_data += recv_len - 2:
 *out_len += recv_len - 2:
```

35C3 25 / 44

# Logging in...

```
Debian GNU/Linux 9 smartcard tty3
Hint: Nun Lock on
```

35C3 26 / 4

# Basic Smartcard Exploitation in 2018

- Basiccard gives you nice control,... yes BASIC!
- Allows to specify custom ATR
- Controls full communication
- http://basiccard.com/

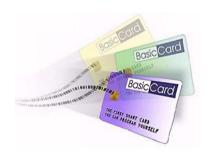

35C3 27 / 44

#### **Card Definitions**

```
Declare Command &HCO &HA4 MySelectFile(S$)

Declare Command &HCO &HBO MyReadBinary(Lc=0, S$)

Declare ATR = Chr$(&H3B, &H95, &H15, &H40, &H20, &H68, &H01, &H02, &H00, & H00)
```

35C3 28 / 4

# Implementation

```
Command &HCO &HA4 MySelectFile(S$)
. . .
  If Lc = 2 Then
    S$ = BinToHex$(S$)
    If S$ = "3F00" Then
      S$ = SelectFile1$
    Else If S$ = "1012" Then
      S$ = SelectFile2$
    End If
 End If
 SW1SW2 = swCommandOK
End Command
```

35C3 29 / 4

# **Exploit Released**

- Example exploit code available now!
- Just for flextool, kinda silly but shows how it works
- https://x41-dsec.de/Kevin.zip

35C3 30/4

# Challenges in fuzzing a protocol

- Most modern fuzzers are file-oriented
- Radamsa: Generates a corpus of files
- Hongfuzz: passes a file (filename different each run)
- libfuzzer: passes a buffer and length
- AFL: passes a file

35C3 31/4

# Challenges in fuzzing a protocol

- SCardTransmit() tells us how much data it expects
- Read this from a file on each call and error out if EOF
- No complicated poll handling like for network sockets required

```
LONG WINAPI SCardTransmit(
  SCARDHANDI.F.
                       hCard.
  LPCSCARD_IO_REQUEST
                       pioSendPci,
  LPCBYTE.
                       pbSendBuffer,
  DWOR.D
                       cbSendLength,
                       pioRecvPci.
  PSCARD_IO_REQUEST
  LPBYTE
                       pbRecvBuffer,
  L.PDWOR.D
                       pcbRecvLength
);
```

35C3 32 / 44

### How to fuzz - OpenSC

- reader-fuzzy.c
- Implements a (virtual) smartcard reader interface
- Responds with malicious data read from file (OPENSC\_FUZZ\_FILE)
- Have fun with AFL

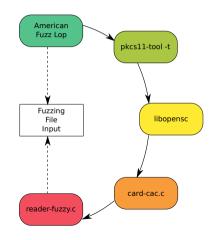

35C3 33 / 44

# How to fuzz - Winscard and PC/SC

- Winscard(.dll) on Linux and Unix
- For proprietary code
- Preload the library
- Have fun with non-feedback fuzzers (e.g. radamsa) or AFL in qemu mode

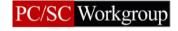

35C3 34 / 44

#### How to fuzz - Winscard 2

- Tavis loadlibrary
- Extended to support Winscard drivers
- Fuzz the windows drivers on linux without all the overhead

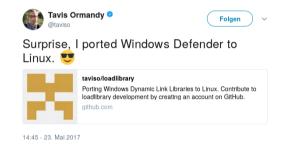

35C3 35 / 44

# Smartcard fuzzing

- Released at DEF CON 2018
- https://github.com/x41sec/x41smartcard-fuzzing

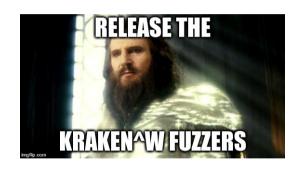

35C3 36 / 44

# AFL fuzzing

```
american fuzzy lop 2.51b (slave02)
      run time : 22 days, 6 hrs, 0 min, 56 sec
                                                       cvcles done : 410
 last new path: 0 days, 3 hrs, 45 min, 47 sec
                                                       total paths : 3172
last unig crash : 1 days, 3 hrs, 18 min, 59 sec
                                                       uniq crashes : 1
last uniq hang : none seen vet
                                                        unia hanas : 0
cycle progress
                                       map coverage
now processing: 979 (30.86%)
                                        map density : 5.66% / 24.35%
paths timed out : 0 (0.00%)
                                     count coverage : 4.16 bits/tuple
stage progress -
                                       findings in depth
now trving : havoc
                                      favored paths: 628 (19.80%)
stage execs : 26/128 (20.31%)
                                      new edges on: 766 (24.15%)
total execs : 116M
                                     total crashes : 1 (1 unique)
exec speed: 118.5/sec
                                       total tmouts: 49 (22 unique)
fuzzing strategy yields
                                                       path geometry
 bit flips: n/a, n/a, n/a
byte flips : n/a, n/a, n/a
arithmetics: n/a, n/a, n/a
                                                       pend fav : 0
                                                      own finds: 87
                                                      imported: 841
dictionary: n/a, n/a, n/a
     havoc: 35/38.3M, 53/73.5M
                                                      stability: 100.00%
      trim: 5.05%/4.17M, n/a
                                                               [cpu002: 25%]
```

### Coverage

#### LCOV - code coverage report

 Current view:
 top level - libopensc
 Hit
 Total
 Coverage

 Test:
 trace.lcov\_info\_final
 Lines:
 13213
 41611
 31.8 %

 Date:
 2018-08-07 17:54:04
 Functions:
 796
 1913
 41.6 %

| Filename <b>\$</b> | Line Coverage \$ |       |          | Functions |        |
|--------------------|------------------|-------|----------|-----------|--------|
| pkcs15-skey.c      |                  | 0.0 % | 0 / 89   | 0.0 %     | 0/2    |
| sc-ossl-compat.h   |                  | 0.0 % | 0 / 37   | 0.0 %     | 0/3    |
| base64.c           |                  | 0.0 % | 0 / 75   | 0.0 %     | 0/3    |
| ctbcs.c            |                  | 0.0 % | 0 / 123  | 0.0 %     | 0/3    |
| pkcs15-cache.c     |                  | 0.0 % | 0 / 80   | 0.0 %     | 0/3    |
| pkcs15-sec.c       |                  | 0.0 % | 0 / 201  | 0.0 %     | 0/6    |
| padding.c          |                  | 0.0 % | 0 / 120  | 0.0 %     | 0/7    |
| p15card-helper.c   |                  | 0.0 % | 0 / 176  | 0.0 %     | 0/10   |
| reader-tr03119.c   |                  | 0.0 % | 0 / 393  | 0.0 %     | 0 / 12 |
| card-miocos.c      |                  | 0.0 % | 0 / 220  | 0.0 %     | 0 / 14 |
| pkcs15-algo.c      |                  | 0.0 % | 0 / 198  | 0.0 %     | 0/16   |
| iasecc-sm.c        |                  | 0.0 % | 0 / 333  | 0.0 %     | 0 / 17 |
| card-jcop.c        |                  | 0.0 % | 0 / 476  | 0.0 %     | 0/21   |
| iasecc-sdo.c       |                  | 0.0 % | 0 / 713  | 0.0 %     | 0 / 25 |
| cwa14890.c         |                  | 3.9 % | 29 / 745 | 6.5 %     | 2/31   |

35C3 38 / 44

# Coverage

| sc.c                     |      | 73.4 %  | 351 / 478 | 77.6 %  | 38 / 49 |
|--------------------------|------|---------|-----------|---------|---------|
| <pre>card-belpic.c</pre> |      | 69.3 %  | 95 / 137  | 77.8 %  | 7 / 9   |
| card-cac.c               |      | 70.7 %  | 573 / 811 | 78.6 %  | 33 / 42 |
| pkcs15-openpgp.c         |      | 24.7 %  | 39 / 158  | 80.0 %  | 4/5     |
| muscle-filesystem.c      |      | 85.0 %  | 102 / 120 | 81.8 %  | 9/11    |
| card-jpki.c              |      | 68.8 %  | 139 / 202 | 83.3 %  | 10 / 12 |
| reader-fuzzy.c           |      | 87.7 %  | 93 / 106  | 90.9 %  | 10 / 11 |
| errors.c                 |      | 91.2 %  | 31 / 34   | 100.0 % | 1/1     |
| pkcs15-jpki.c            |      | 94.0 %  | 79 / 84   | 100.0 % | 2/2     |
| simpletlv.c              |      | 100.0 % | 33 / 33   | 100.0 % | 2/2     |
| ef-gdo.c                 |      | 89.4 %  | 42 / 47   | 100.0 % | 2/2     |
| pkcs15-esinit.c          |      | 89.3 %  | 25 / 28   | 100.0 % | 3/3     |
| pkcs15-westcos.c         |      | 69.6 %  | 87 / 125  | 100.0 % | 3/3     |
| ef-atr.c                 |      | 93.9 %  | 77 / 82   | 100.0 % | 3/3     |
| gp.c                     |      | 100.0 % | 18 / 18   | 100.0 % | 3/3     |
| pkcs15-atrust-acos.c     |      | 86.0 %  | 92 / 107  | 100.0 % | 4/4     |
| sm.c                     |      | 89.0 %  | 65 / 73   | 100.0 % | 4/4     |
| pkcs15-gemsafeV1.c       |      | 94.3 %  | 198 / 210 | 100.0 % | 8/8     |
| pkcs15-tcos.c            |      | 82.5 %  | 217 / 263 | 100.0 % | 9/9     |
| apdu.c                   |      | 70.0 %  | 219 / 313 | 100.0 % | 12 / 12 |
|                          | 35C3 |         |           |         |         |

39 / 4

# pam\_pkcs11: Replay an Authentication

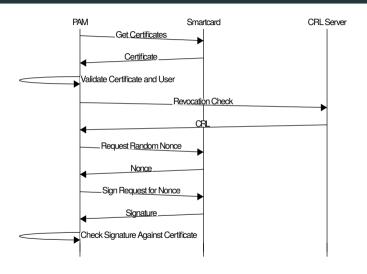

35C3 40 / 44

# pam\_pkcs11: Replay an Authentication

- User logs into attacker controlled computer
- Attacker asks for Nonce and for Signature
- Attacker creates malicious card and can replay the authentication

This is even worse if the key is also used to sign other data!

35C3 41/4

#### Roadblocks

- Channel back to card is quite limited
- Might need to use revocation list check for information leaks
- Interaction during exploitation not possible with basiccard, get SIMtrace for that
- But: A single bitflip from false to true during login can be enough :)

35C3 42 / 4

# Takeaways / Conclusions

- Think about trust models!
- Some security measures increase your attack surface big time!
- Fuzz Everything!
- Limit attack surface by disabling certain drivers.
- Do not write drivers in C ;-)

35C3 43 / 4

#### **Thanks**

- Q & A
- https://github.com/x41sec/x41-smartcardfuzzing
- eric.sesterhenn@x41-dsec.de
- Sorry no Twitter... stalk me on LinkedIn if you must ;-)

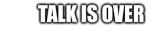

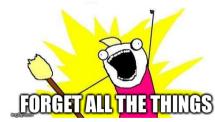

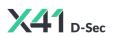